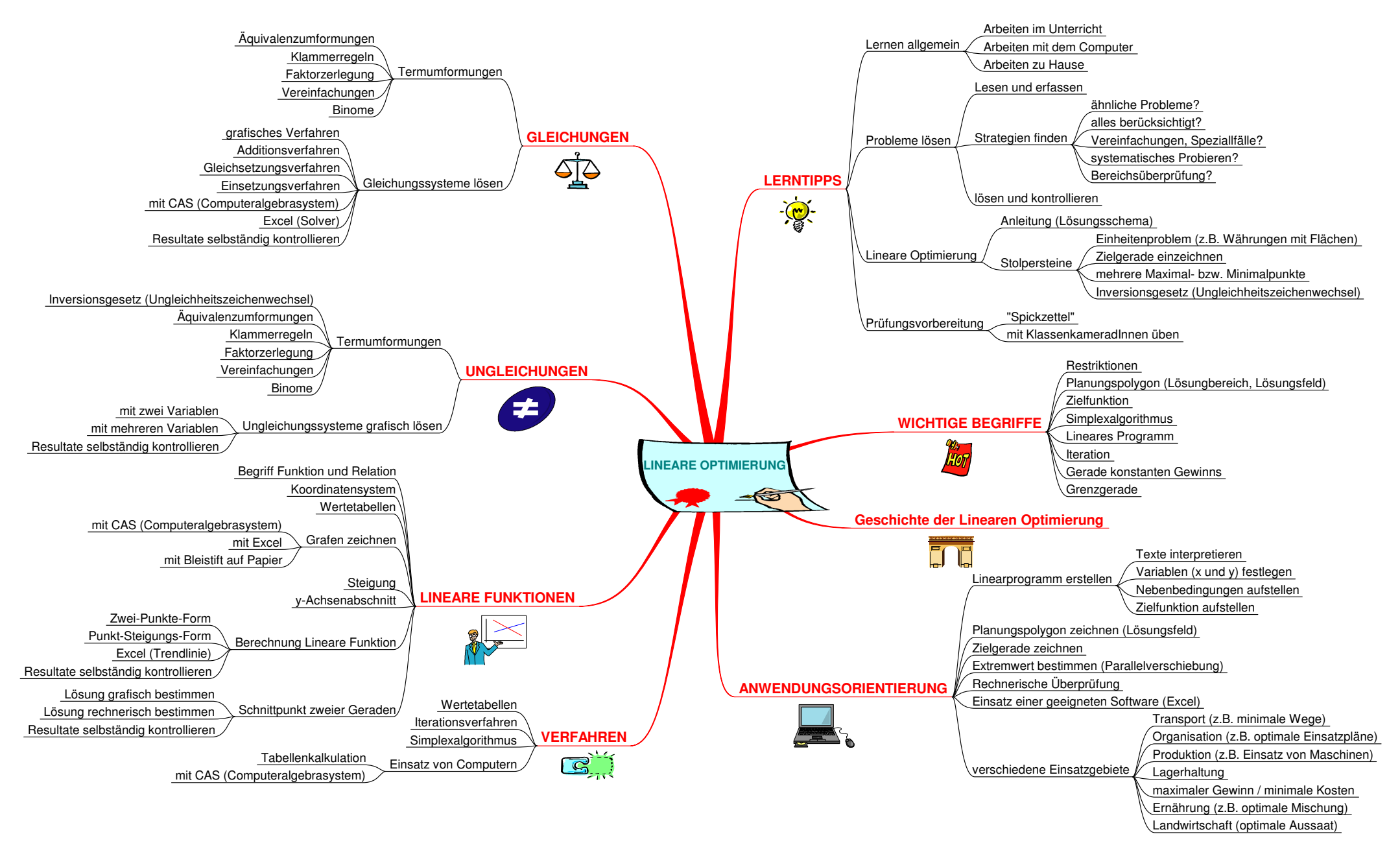

Lineare Optimierung.mmp - 24.02.2002 - -